## **Weekly Schedule**

This Week's Dates:

|               | Sunday | Monday | Tuesday | Wednesday | Thursday | Friday | Saturday |
|---------------|--------|--------|---------|-----------|----------|--------|----------|
| 6:30 - 7:30   |        |        |         |           |          |        |          |
| 7:30 - 8:30   |        |        |         |           |          |        |          |
| 8:30 - 9:30   |        |        |         |           |          |        |          |
| 9:30 - 10:30  |        |        |         |           |          |        |          |
| 10:30 - 11:30 |        |        |         |           |          |        |          |
| 11:30 - 12:30 |        |        |         |           |          |        |          |
| 12:30 - 1:30  |        |        |         |           |          |        |          |
| 1:30 - 2:30   |        |        |         |           |          |        |          |
| 2:30 - 3:30   |        |        |         |           |          |        |          |
| 3:30 - 4:30   |        |        |         |           |          |        |          |
| 4:30 - 5:30   |        |        |         |           |          |        |          |
| 5:30 - 6:30   |        |        |         |           |          |        |          |
| 6:30 - 7:30   |        |        |         |           |          |        |          |
| 7:30 - 8:30   |        |        |         |           |          |        |          |
| 8:30 - 9:30   |        |        |         |           |          |        |          |
| 9:30 - 10:30  |        |        |         |           |          |        |          |
| 10:30 - 11:30 |        |        |         |           |          |        |          |

## **Creating Your Weekly Schedule:**

- 1. Fill in the time slots with your course schedule.
- 2. Fill in other fixed activities (work, important club meetings, events, meals, sleep, etc.).
- 3. Determine the approximate amount of time needed to study and/or complete assignments for each of your classes this week.
- 4. Consider personal factors that may impact your studying and scheduling:
  - a. Time of day you are most alert and productive
  - b. Need for structure vs. flexibility
  - c. Ability to stay on task despite distraction
  - d. Events happening during this particular week (exams, personal commitments, etc.)
- 5. Schedule study times on chart considering the factors above. See some tips below:
  - a. Keep in mind that 30-50 minutes is the maximum amount of time most people can concentrate before needing a 5-10 minute break. If you schedule longer study sessions, make sure to take breaks.
  - b. Be specific when you are writing in your study times. For example, instead of writing "Study Biology," try being more specific (example: "Study Bio Chapter #1" or "Complete Bio Assignment #3").
  - c. Be sure to consider and include time for long-term assignments (papers, projects, and/or upcoming exams) and unexpected demands.
- 6. Fill in your other activities for the week (exercising, socializing, personal care, housekeeping, etc.). Don't forget that personal care is really important for stress management!
- 7. Schedule personal planning time for:
  - a. Reviewing your schedule periodically throughout the week
  - b. Determining specific tasks to accomplish each day
  - c. Establish priorities for completion
- 8. Follow your completed Weekly Schedule and then evaluate its effectiveness. Revise as necessary for the following weeks.

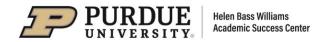